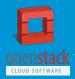

## **TripleO:** OpenStack on OpenStack

Clint Byrum - HP Cloud, Master Technologist Twitter: @SpamapS Email: clint@fewbar.com

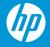

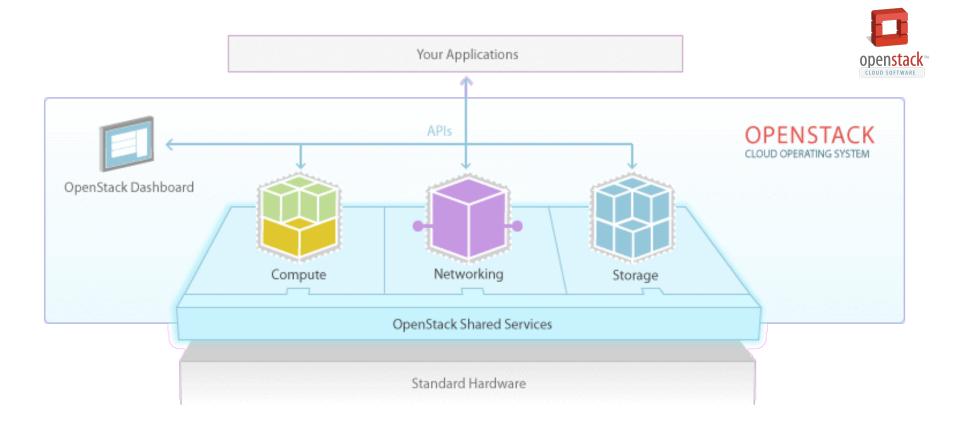

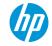

#### **Community Size & Growth**

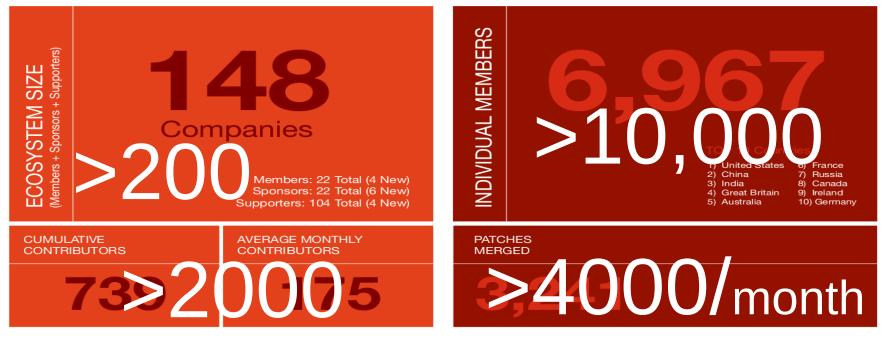

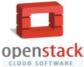

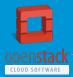

#### Velocity

→ Cloud Enables Increased Velocity
→ Cloud Drives Agility
→ Develop and Test and Deploy in Cloud

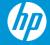

© Copyright 2013 Hewlett-Packard Development Company, L.P. The information contained herein is subject to change without notice.

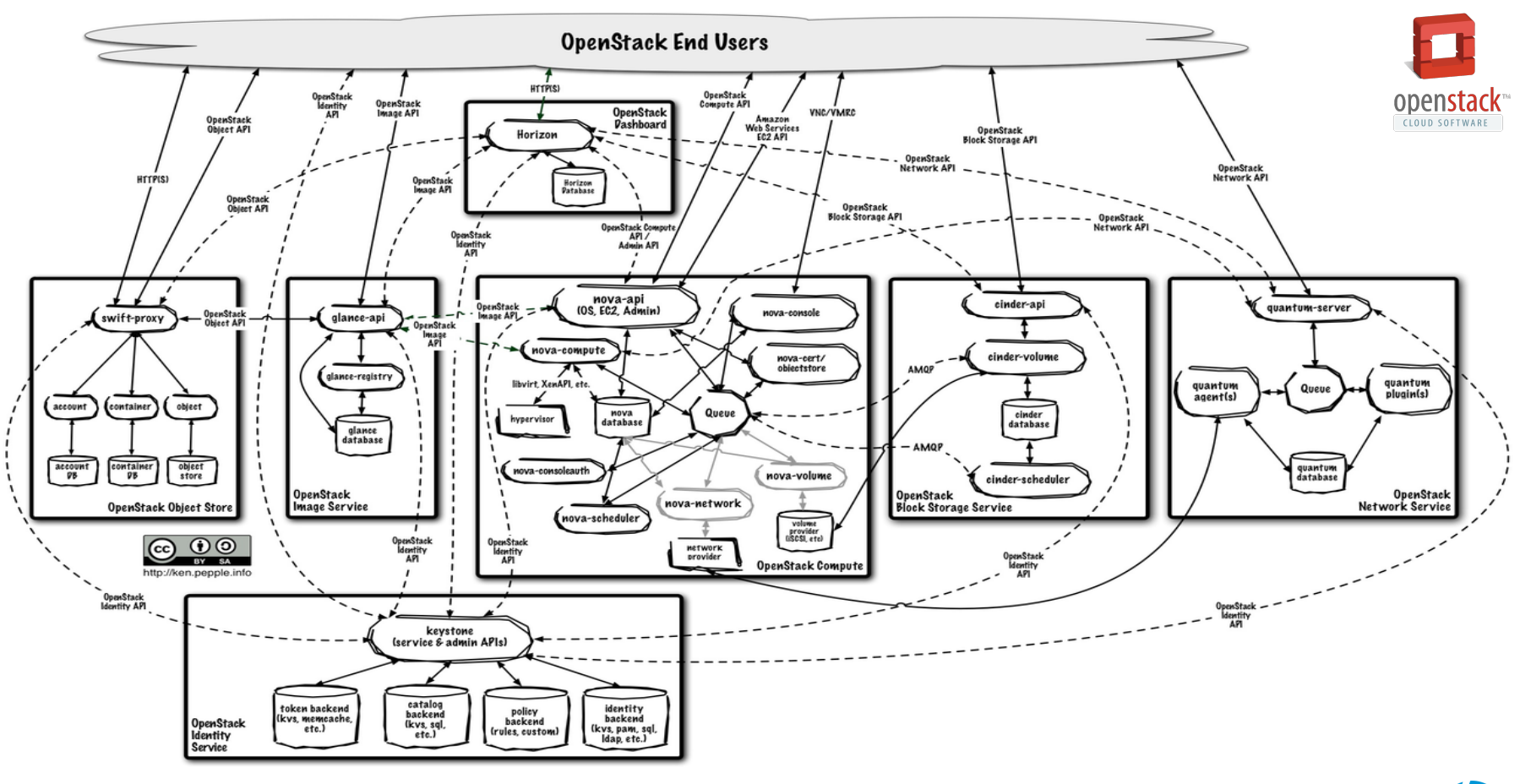

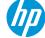

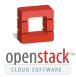

# Install / Reconfigure / UpgradeBugsCruft /HardwareEntropyfailure

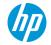

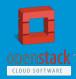

#### TripleO: OpenStack on OpenStack

→ Continuous Integration and Delivery
 → Drive installation and maintenance costs down
 → Encapsulate the installation and upgrade process
 → Common API and infrastructure for above and below cloud

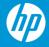

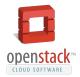

| Install / Reconfigure / Upgrade |                    |                     |
|---------------------------------|--------------------|---------------------|
| Bugs                            | Cruft /<br>Entropy | Hardware<br>failure |
| CI/CD                           | Golden<br>images   | HA setup            |

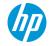

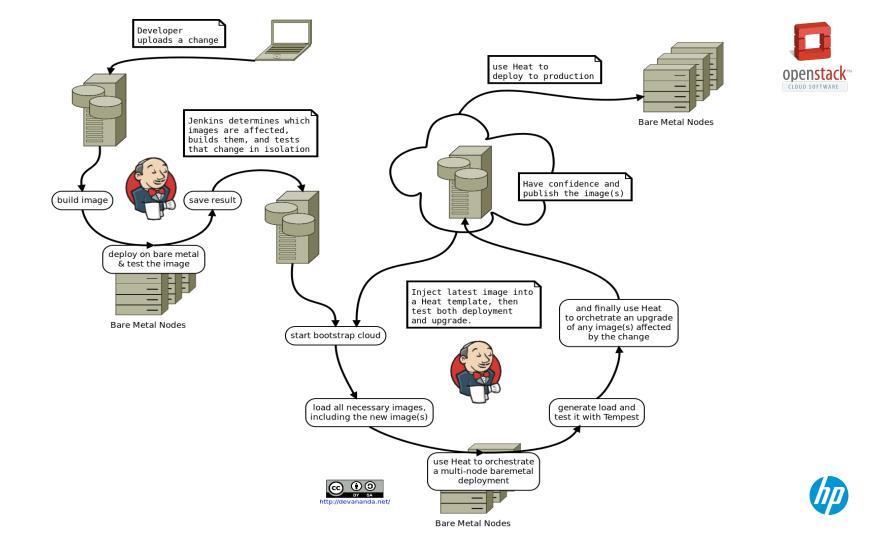

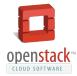

#### Provisioning Software Configuration Orchestration State diskimage os-apply os-refresh Nova Heat -builder -config -config MaaS Juju Crowbar Crowbar ~~~ Chef ~~~ Razor ~~~ Puppet ~~~ Manual Stand-alone Chef, Puppet, etc Install

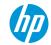

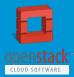

#### Components

- → Nova bare metal / Ironic<sup>™</sup>
- → Heat
- $\rightarrow$  diskimage-builder
- → os-apply-config
- → os-refresh-config
- → os-collect-config
- → tripleo-image-elements
- → tripleo-heat-templates

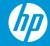

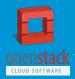

#### Deployment

→ Heat stack defines the cluster
 → Heat drives the Nova API to deliver images to machines
 → Virtual machines in developer test
 → Bare metal Nova for CI/CD and production deployment

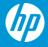

#### Nova bare metal / Ironic™

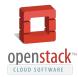

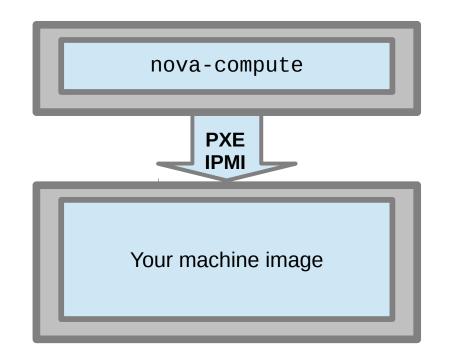

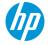

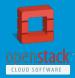

#### Heat

→ Focus on orchestration
 → Supports any CM system within a machine

 → Use Puppet or Chef or Salt if you like
 → Delivers configuration metadata to machines
 → Accepts exported metadata from machines
 → OpenStack templates – tripleo-heat-templates

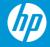

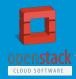

#### Golden Images

 $\rightarrow$  Encapsulate a known good set of software → Excludes configuration and persistent state  $\rightarrow$  these are placed on a separate state partition  $\rightarrow$  / is then mounted read-only  $\rightarrow$  Equivalent of packages at a cluster level  $\rightarrow$  Each image can be tested and then deployed as-is  $\rightarrow$  Because the configuration is not part of the image → Small focused toolchain to build images → diskimage-builder  $\rightarrow$  tripleo-image-elements

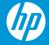

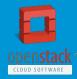

#### os-\*-config

→ os-collect-config grabs new metadata from heat os-refresh-config:

- → Quiesce fragile services
- $\rightarrow$  (If needed) Upgrade software from glance
- $\rightarrow$  (If needed) os-apply-config applies config files
- $\rightarrow$  (If needed) Reboot
- → Ensure required services are running and/or restarted
- → Perform any migrations (such as seeding initial data)
- $\rightarrow$  Notify heat that the deploy is complete on the machine

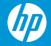

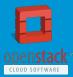

#### Performance

 $\rightarrow$  Installation code executes at Image Build time  $\rightarrow$  FAST deployment

#### 6 minutes from power off to working machine

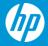

© Copyright 2013 Hewlett-Packard Development Company, L.P. The information contained herein is subject to change without notice.

### **Under and Over cloud**

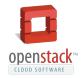

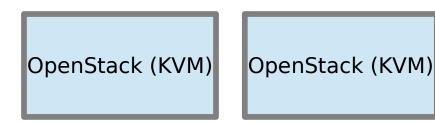

OpenStack (Bare metal)

Nova cannot reliably run two different hypervisors in one cloud today

So we run two+ clouds:  $\rightarrow$  the undercloud, a bare metal cloud that runs on, and owns, all the hardware  $\rightarrow$  the overcloud, a regular VM based cloud running as a tenant on the bare metal cloud  $\rightarrow$  additional VM clouds can run as parallel tenants on the undercloud (e.g. for testing).

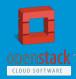

#### Undercloud

→ Fully HA Bare metal OpenStack

- $\rightarrow$  Self hosted: nodes in the control plane are tenants within it
- $\rightarrow$  Aiming for as few as 2 machines for the control plane
- $\rightarrow$  All additional nodes are available for the overcloud tenant

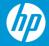

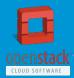

#### Overcloud

→ Fully HA KVM based OpenStack hosted by the undercloud
 → Orchestrated by Heat running in the undercloud
 → Can (optionally) use the same disk images for most services

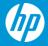

© Copyright 2013 Hewlett-Packard Development Company, L.P. The information contained herein is subject to change without notice.

#### Installation

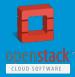

- → Special case of normal deployment
- $\rightarrow$  Run a collapsed cluster:
  - a single image with Heat + Nova Bare metal in a VM
- $\rightarrow$  Bridge that to the new data center network
- $\rightarrow$  Enroll the machines
- $\rightarrow$  Tell Heat that we want an HA configuration
- $\rightarrow$  Wait while it scale the undercloud out
- $\rightarrow$  Switch off the VM image
- → Tell Heat to recover from the loss of the VM node (by scaling out again)
- $\rightarrow$  Deploy the overcloud as a tenant

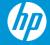

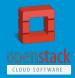

#### Upgrade, the simple version

→ HA/scale out services know how to react to dead nodes
 → Rolling upgrade:

- heat deletes one node
- heat creates new node with new version
- lather, rinse, repeat

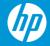

#### Upgrade, the complex version

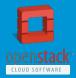

- $\rightarrow$  Some nodes have precious data
- $\rightarrow$  Cloudify the install:
  - Node and root FS are ephemeral
  - Root FS specialization through cloud metadata
  - Precious data goes in attached volumes
- $\rightarrow$  Make the Root Image metadata passed in via heat
- $\rightarrow$  Upgrade changes the image id of the instance
- → takeovernode:
  - Download image
  - Mount in temp dir
  - Overwrite old Root FS with new Root FS
- → Services need to be restarted or node needs reboot:
  - Remember os-refresh-config?

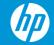

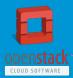

#### Future engineering

→ cinder: Local volumes
→ neutron: Switch configuration
→ ironic: Support booting from newer kernels

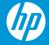

© Copyright 2013 Hewlett-Packard Development Company, L.P. The information contained herein is subject to change without notice.

# Thank you

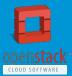

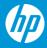

© Copyright 2012 Hewlett-Packard Development Company, L.P. The information contained herein is subject to change without notice.